# Package 'h5vc'

March 25, 2024

<span id="page-0-0"></span>Type Package

Title Managing alignment tallies using a hdf5 backend

Version 2.36.0

Author Paul Theodor Pyl

Maintainer Paul Theodor Pyl <paul.theodor.pyl@gmail.com>

Description This package contains functions to interact with tally data from NGS experiments that is stored in HDF5 files.

License GPL  $(>= 3)$ 

VignetteBuilder knitr

Depends grid, gridExtra, ggplot2

**LinkingTo** Rhtslib  $(>= 1.99.1)$ 

Imports rhdf5, reshape, S4Vectors, IRanges, Biostrings, Rsamtools (>= 2.13.1), methods, GenomicRanges, abind, BiocParallel, BatchJobs, h5vcData, GenomeInfoDb

Suggests knitr, locfit, BSgenome.Hsapiens.UCSC.hg19, biomaRt, BSgenome.Hsapiens.NCBI.GRCh38, RUnit, BiocGenerics, rmarkdown

SystemRequirements GNU make

git\_url https://git.bioconductor.org/packages/h5vc

git\_branch RELEASE\_3\_18

git\_last\_commit 7284b89

git\_last\_commit\_date 2023-10-24

Repository Bioconductor 3.18

Date/Publication 2024-03-25

# R topics documented:

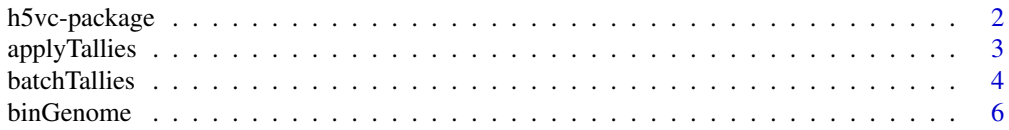

<span id="page-1-0"></span>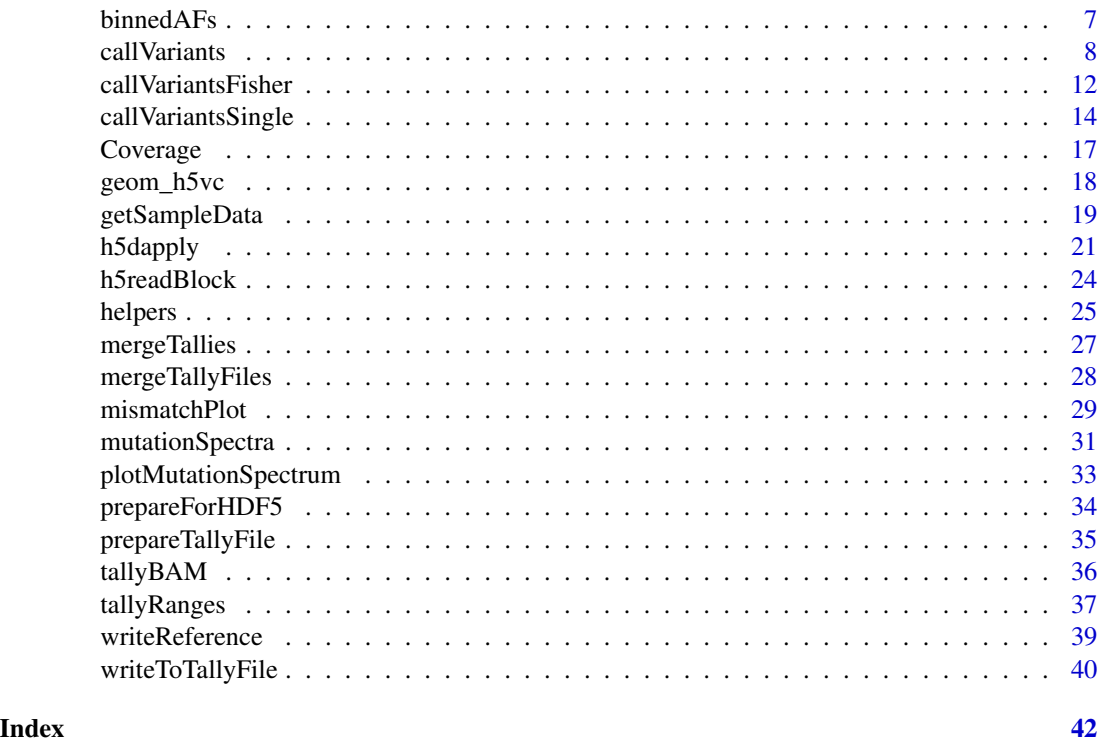

h5vc-package *Managing alignment tallies using a hdf5 backend*

# Description

This package contains functions to interact with tally data from NGS experiments that is stored in HDF5 files. For detail see vignettes shipped with this package.

# Details

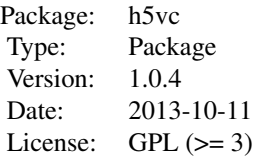

This package is desgned to facilitate the analysis of genomics data through tallies stored in a HDF5 file. Within a HDF5 file the tally is simply a table of bases times genomic positions listing for each position the count of each base observed as a mismatch in the sample at any given position. Strand and sample are additional dimension in this array, which leads to a 4D-array called 'Counts'. The total coverage is stored in a separate array of 3 dimensions (Sample x Strand x Genomic Position)

# <span id="page-2-0"></span>applyTallies 3

called 'Coverages', there is a 3 dimensional 'Deletions' array and a 1D-vector encoding the reference base ('Reference'). Those 4 arrays are stored as datasets within a HDF5 tally file in which the group-structure of the tally file encodes for the organisatorial levels of 'Study' and 'Chromosome'. For details on the layout of HDF5 files visit (http://www.hdfgroup.org), a short description is given in the vignettes.

Creating those HDF5 tally files can be accomplished from within R or through a Python script that will generate a tally file from a set of .bam files. The workflow is described in the vignettes h5vc.creating.tallies and h5vc.creating.tallies.within.R.

# Author(s)

Paul Pyl Maintainer: Paul Pyl pyl@embl.de

applyTallies *Preparing the results of tallyBAM for writing to an HDF5 tally file*

# Description

This function tallies a set of bam files and prepares the data for writing to an HDF5 tally file.

#### Usage

applyTallies(bamfiles, chrom, start, stop, q=25, ncycles = 0, max.depth=1000000, prepForHDF5 = TRUE, re

#### Arguments

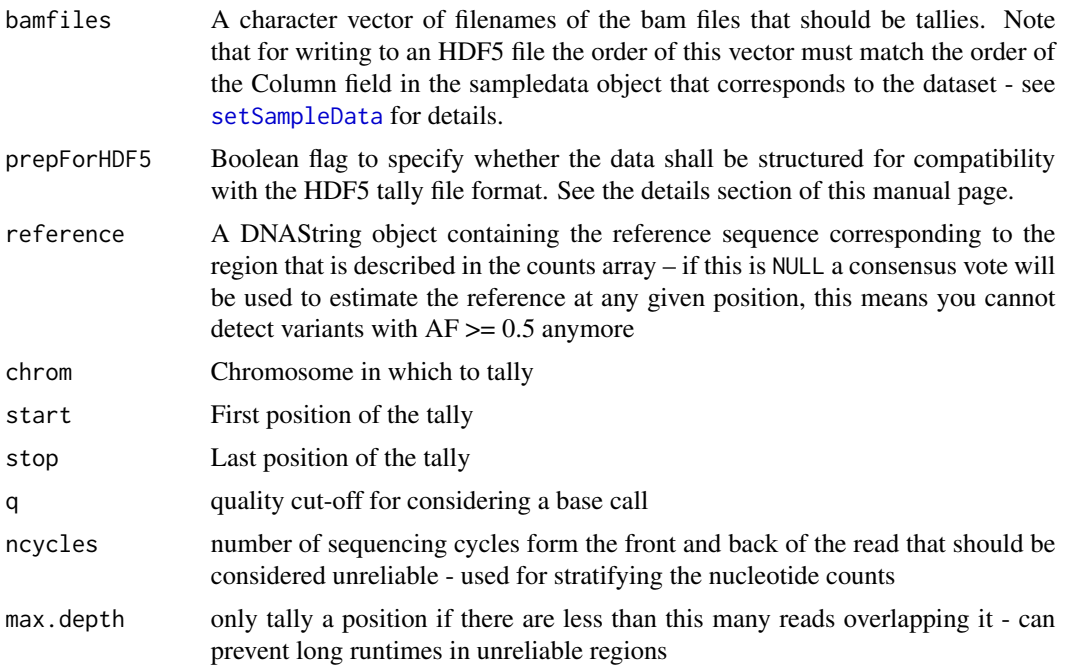

#### Details

This is a wrapper function for applying [tallyBAM](#page-35-1) to a set of bam files specified in the bamfiles argument. If prepForHDF5 is not true the result is equivalent to calling tallyBAM with lapply on the file names, otherwise the resulting data structure has the same layout as the return value of [h5readBlock](#page-23-1) and can be written to an HDF5 tally file directly. The order or samples along the sample dimension is the same as the order of the file names (i.e. the order of the bamfiles argument).

# Value

A list with slots containing the Counts,Coverages,Deletions and Reference datasets for the given sample if prepForHDF5 is true, a list of 3D-arrays (Nucleotide x Strand x Position) otherwise.

# Author(s)

Paul Pyl

# Examples

```
library(h5vc)
library(BSgenome.Hsapiens.UCSC.hg19)
files <- c("NRAS.AML.bam","NRAS.Control.bam")
bamFiles <- file.path( system.file("extdata", package = "h5vcData"), files)
chrom = "1"startpos <- 115247090
endpos <- 115259515
theData <- applyTallies( bamFiles, reference = Hsapiens[["chr1"]][startpos:endpos], chr = chrom, start = startpos,
str(theData)
```
batchTallies *Tallying bam files in parallel using* BatchJobs *on high performance compute clusters (HPC)*

#### Description

These function tally a set of bam files in blocks spanning a specified region and write the results to an HDF5 tally file; uses BatchJobs for parallel computation on HPCs

#### Usage

```
batchTallyParam(
  bamFiles,
  destination,
  group,
  chrom, start, stop,
 blocksize = 100000,
  registeryDir = template(),resources = list("queue" = "research-rh6", "memory"="4000", "ncpus"="4", walltime="90:00"),
```
<span id="page-3-0"></span>

# <span id="page-4-0"></span>batchTallies 5

```
q=25, ncycles = 0, max.depth=1000000,
  reference = NULL,
  sleep = 5\lambdabatchTallies( confList = batchTallyParam() )
rerunBatchTallies( confList, tryCollect = TRUE )
collectTallies(blocks, confList, registries )
```
# Arguments

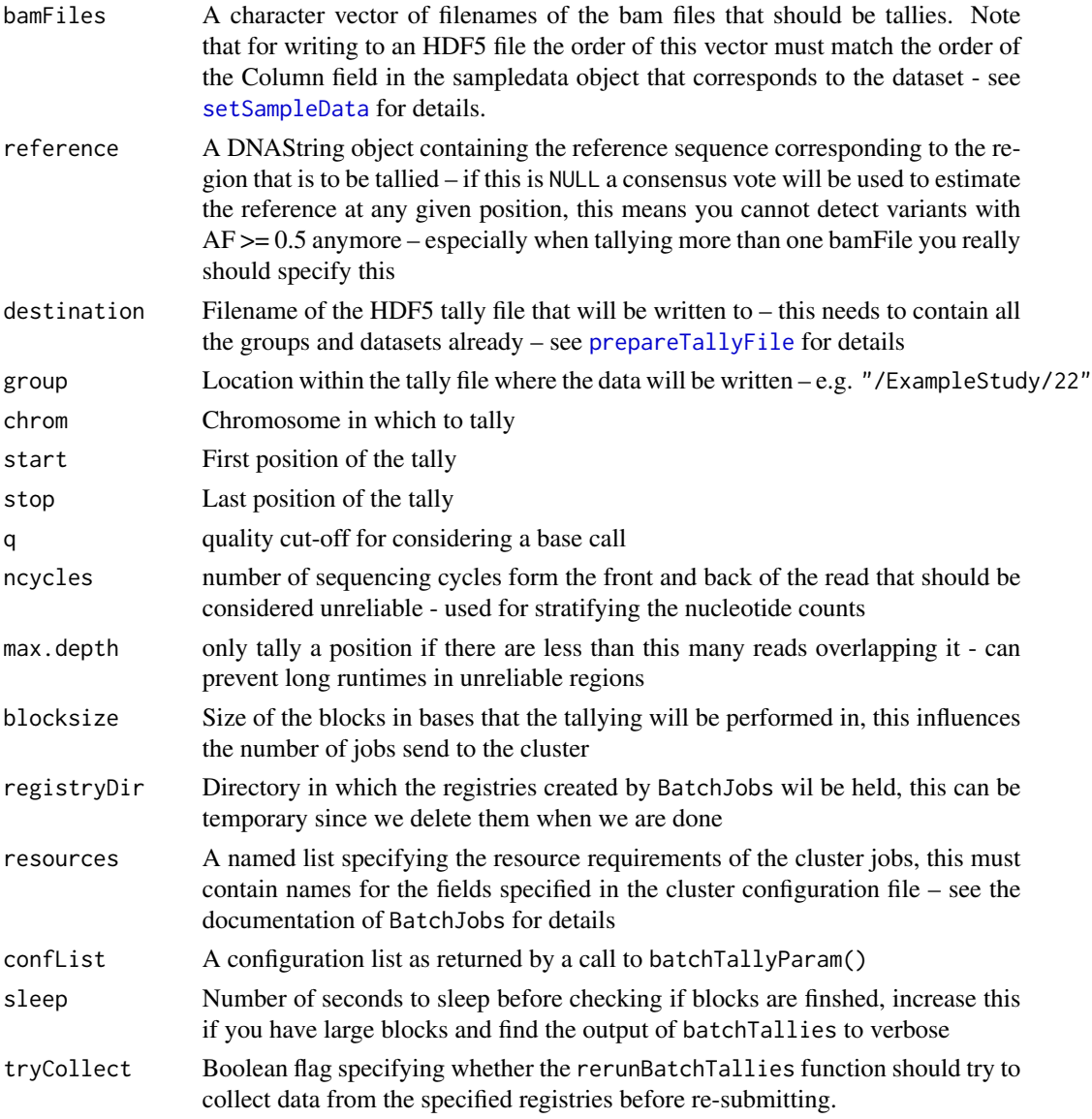

<span id="page-5-0"></span>6 binGenome binGenome binGenome binGenome binGenome binGenome binGenome binGenome binGenome binGenome binGenom

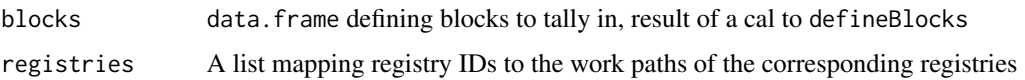

# **Details**

This is a wrapper function for applying [tallyBAM](#page-35-1) to a set of bam files specified in the bamFiles argument. The order or samples along the sample dimension is the same as the order of the file names (i.e. the order of the bamfiles argument). The function uses BatchJobs to dispatch tallying in blocks along the genome to a HPC and collects the results and writes them into the HDF5 tally file specified in the destination parameter.

rerunBatchTallies can be used to re-submit failed blocks.

collectTallies can be used to manually collect tally data from the registries created by batchTallies

# Value

[None] – prints progress messages along the way.

#### Author(s)

Paul Pyl

# Examples

```
## Not run:
library(h5vc)
files <- c("NRAS.AML.bam","NRAS.Control.bam")
bamFiles <- file.path( system.file("extdata", package = "h5vcData"), files)
chrom = "1"startpos <- 115247090
endpos <- 115259515
batchTallies( batchTallyParam(bamFiles, chrom, startpos, endpos) )
```
## End(Not run)

<span id="page-5-1"></span>binGenome *Function for binning a genome.*

#### Description

Function for generating a GRanges representation of a binning of the genome given in the reference object.

#### Usage

```
binGenome(reference, binsize = 1e+06, chroms = seqnames(reference))
```
#### <span id="page-6-0"></span>binned $AFs$  7

#### **Arguments**

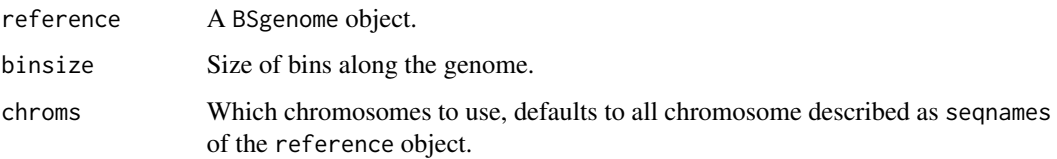

# Details

This function creates a GRanges object that represents bins of size binsize along the genome represented by the reference object.

#### Value

A GRanges object that represents bins of size binsize along the genome represented by the reference object, includes special handling of chromosomes shorter than binsize and the last bin of each chromosome.

# Author(s)

Paul Theodor Pyl

#### See Also

[defineBlocks](#page-24-1)

#### Examples

```
library(BSgenome.Hsapiens.NCBI.GRCh38)
bins \le binGenome(Hsapiens, binsize = 100e6, chroms = c("1","2","3","X","MT"))
bins
```
binnedAFs *Estimate allelic frequency distributions in bins along the genome*

# Description

This function is used to give estimates of the ditribution of observed allelic freuqencies in a regions of the genome, use in conjunction with h5dapply

#### Usage

binnedAFs(data, sampledata, normalise = TRUE, binWidth =  $0.05$ , minCov = 10, minCount = 2)

# <span id="page-7-0"></span>Arguments

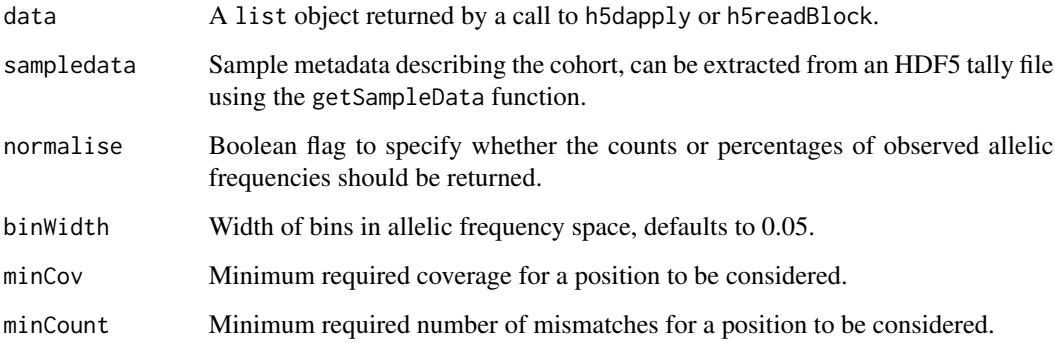

# Value

A matrix of AF bins times samples.

# Author(s)

Paul Theodor Pyl

# Examples

```
library(h5vc)
tallyFile <- system.file( "extdata", "example.tally.hfs5", package = "h5vcData" )
sampleData <- getSampleData( tallyFile, "/ExampleStudy/16" )
afs <- h5dapply(
  filename = tallyFile,
  group = "/ExampleStudy/16",
 names = c("Counts", "Coverages"),
 range = c(29e6, 29.05e6),
 blocksize = 1e4,
  FUN = binnedAFs,
  sampledata = sampleData
)
afs[[3]]
```
callVariants *Variant calling*

# Description

These functions implement various attempts at variant calling.

#### call Variants **9**

# Usage

```
callVariantsPaired( data, sampledata, cl = vcConfParams() )
vcConfParams(
 minStrandCov = 5,
 maxStrandCov = 200,
 minStrandAltSupport = 2,
 maxStrandAltSupportControl = 0,minStrandDelSupport = minStrandAltSupport,
 maxStrandDelSupportControl = maxStrandAltSupportControl,
 minStrandInsSupport = minStrandAltSupport,
 maxStrandInsSupportControl = maxStrandAltSupportControl,
 minStrandCovControl = 5,
 maxStrandCovControl = 200,
 bases = 5:8,
  returnDataPoints = TRUE,
  annotateWithBackground = TRUE,
 mergeCalls = TRUE,
 mergeAggregator = mean,
 pValueAggregator = max
)
```
# Arguments

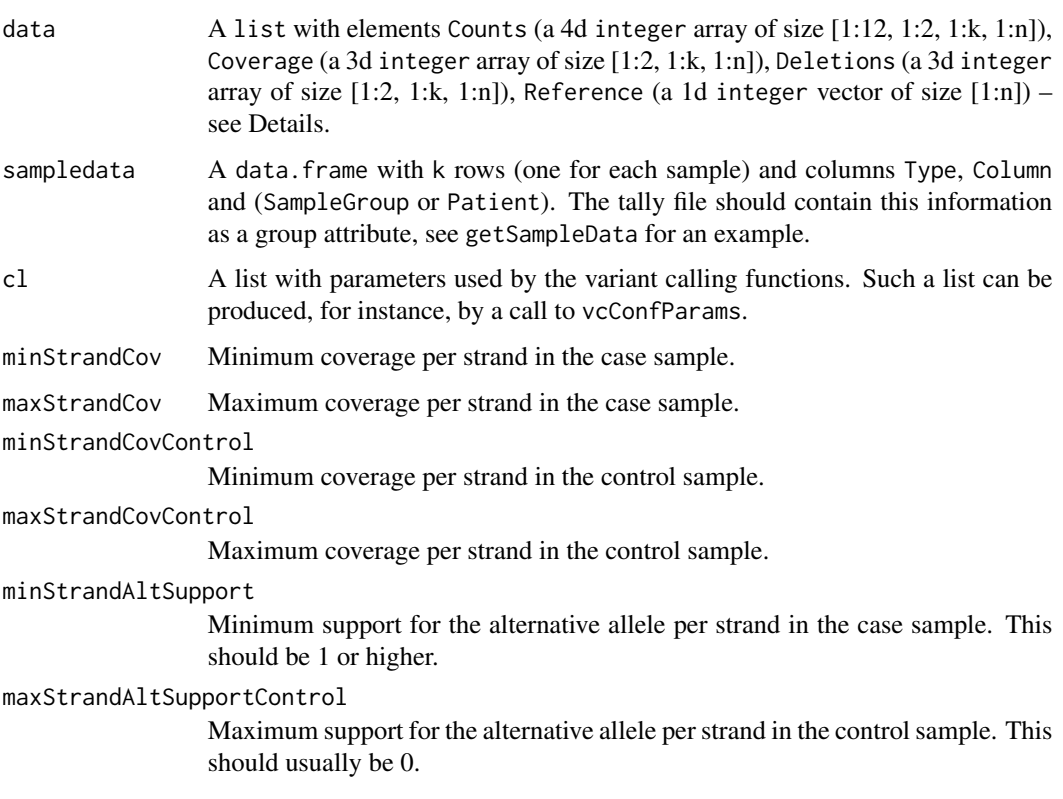

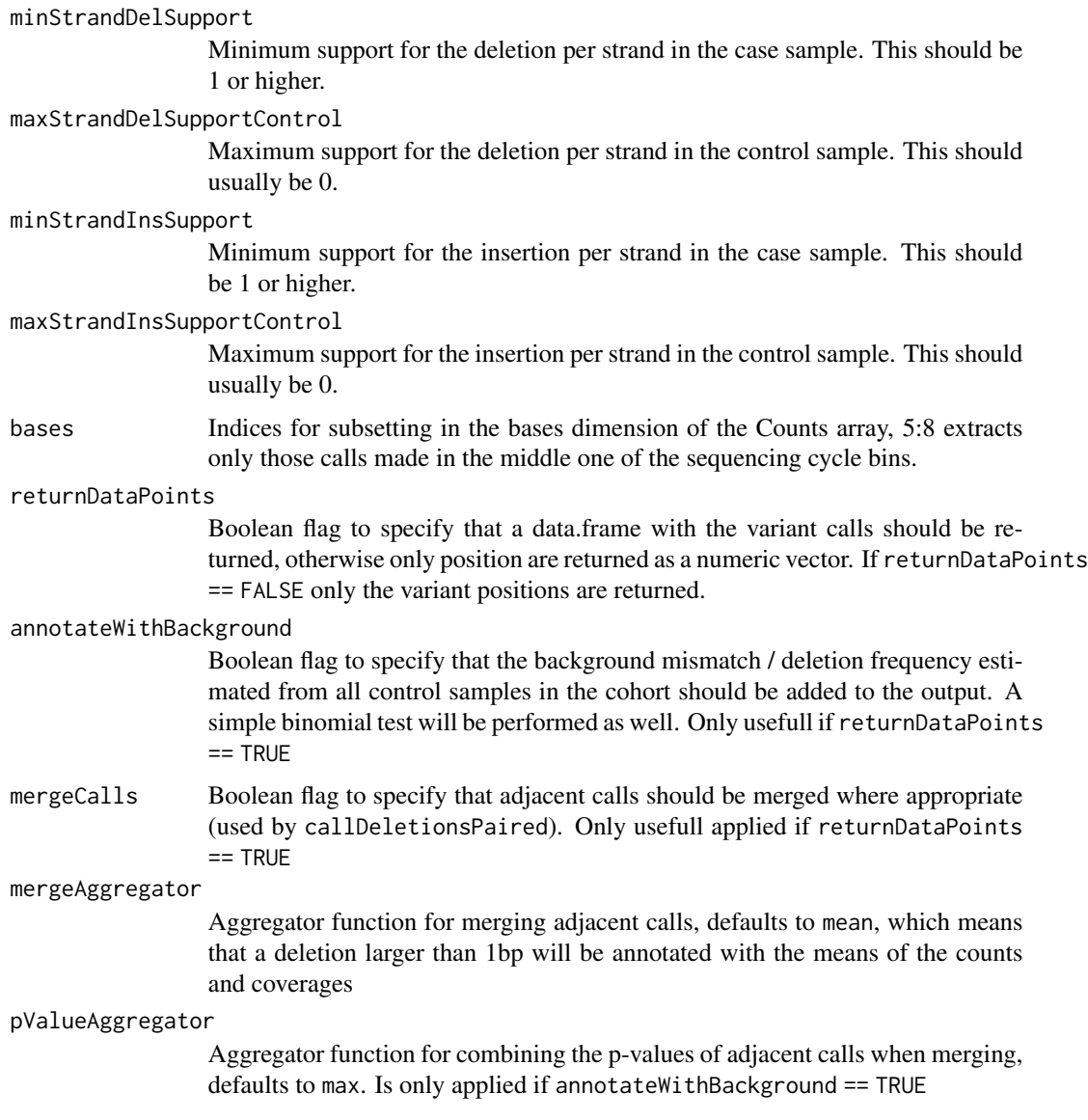

# Details

data is a list of datasets which has to at least contain the Counts and Coverages for variant calling respectively Deletions for deletion calling. This list will usually be generated by a call to the h5dapply function in which the tally file, chromosome, datasets and regions within the datasets would be specified. See ?h5dapply for specifics. In order for callVariantsPaired to return the correct locations of the variants there must be the h5dapplyInfo slot present in data as well. This is itself a list (being automatically added by h5dapply and h5readBlock respectively) and contains the slots Group (location in the HDF5 file) and Blockstart, which are used to set the chromosome and the genomic positions of variants.

vcConfParams is a helper function that builds a set of variant calling parameters as a list. This list is provided to the calling functions e.g. callVariantsPaired and influences their behavior.

#### call Variants the contract of the contract of the contract of the contract of the contract of the contract of the contract of the contract of the contract of the contract of the contract of the contract of the contract of

callVariantsPaired implements a simple pairwise variant callign approach applying the filters specified in cl, and might additionally computes an estimate of the background mismatch rate (the mean mismatch rate of all samples labeled as 'Control' in the sampledata and annotate the calls with p-values for the binom.test of the observed mismatch counts and coverage at each of the samples labeled as 'Case'.

# Value

The result is either a list of positions with SNVs / deletions or a data. frame containing the calls themselves which might contain annotations. Adjacent calls might be merged and calls might be annotated with p-values depending on configuration parameters.

When the configuration parameter returnDataPoints is FALSE the functions return the positions of potential variants as a list containing one integer vector of positions for each sample, if no positions were found for a sample the list will contain NULL instead. In the case of returnDatapoints == TRUE the functions return either NULL if no poisitions were found or a data.frame with the following slots:

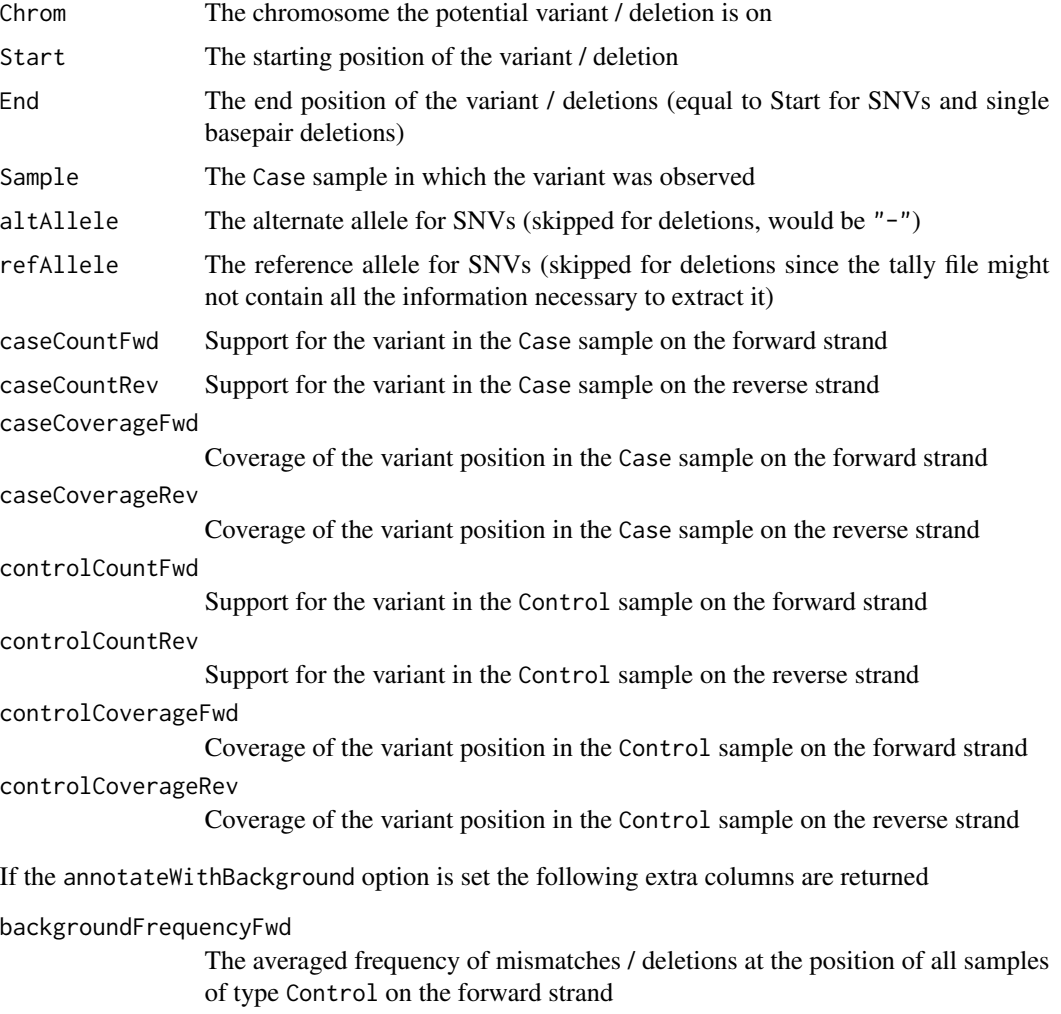

<span id="page-11-0"></span>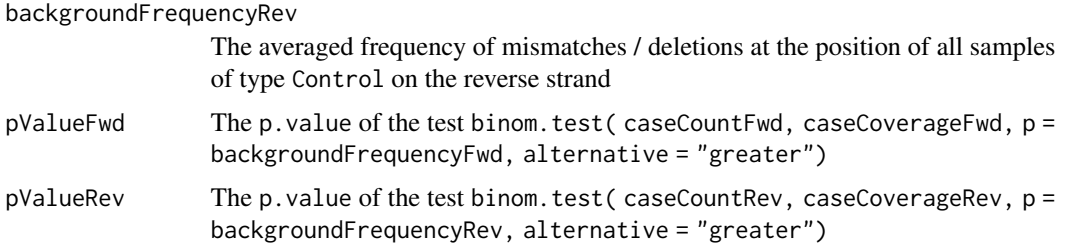

The function callDeletionsPaired merges adjacent single-base deletion calls if the option mergeCalls is set to TRUE, in that case the counts and coverages ( e.g. caseCountFwd ) are aggregated using the function supplied in the mergeAggregator option of the configuration list (defaults to mean) and the p-values pValueFwd and pValueFwd (if annotateWithBackground is TRUE), are aggregated using the function supplied in the pValueAggregator option (defaults to max).

#### Author(s)

Paul Pyl

# Examples

```
library(h5vc) # loading library
tallyFile <- system.file( "extdata", "example.tally.hfs5", package = "h5vcData" )
sampleData <- getSampleData( tallyFile, "/ExampleStudy/16" )
position <- 29979629
windowsize <- 1000
vars <- h5dapply( # Calling Variants
  filename = tallyFile,
  group = "/ExampleStudy/16",
 blocksize = 500,
 FUN = callVariantsPaired,
  sampledata = sampleData,
  cl = vcConfParams(returnDataPoints=TRUE),
  names = c("Coverages", "Counts", "Reference", "Deletions"),
 range = c(position - windowsize, position + windowsize)
)
vars <- do.call( rbind, vars ) # merge the results from all blocks by row
vars # We did find a variant
```
callVariantsFisher *Paired variant calling using fisher tests*

#### **Description**

This function implements a simple paired variant calling strategy based on the fisher test

#### Usage

 $callVariantsPairedFisher(data, sampled data, pValCutOff = 0.05, minCoverage = 5, mergePels = TRUE, mergeP$ 

# <span id="page-12-0"></span>Arguments

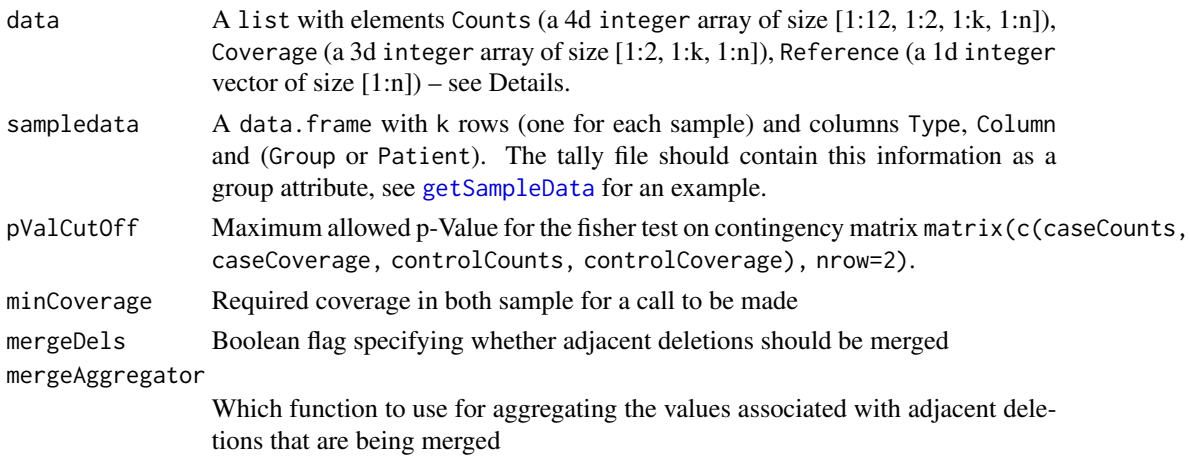

# Details

data is a list which has to at least contain the Counts, Coverages and Reference datasets. This list will usually be generated by a call to the h5dapply function in which the tally file, chromosome, datasets and regions within the datasets would be specified. See [h5dapply](#page-20-1) for specifics.

callVariantsPairedFisher implements a simple pairwise variant callign approach based on using the [fisher.test](#page-0-0) on the following contingency matrix:

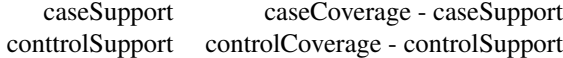

The results are filtered by pValCutOff and minCoverage.

# Value

The return value is a data. frame with the following slots:

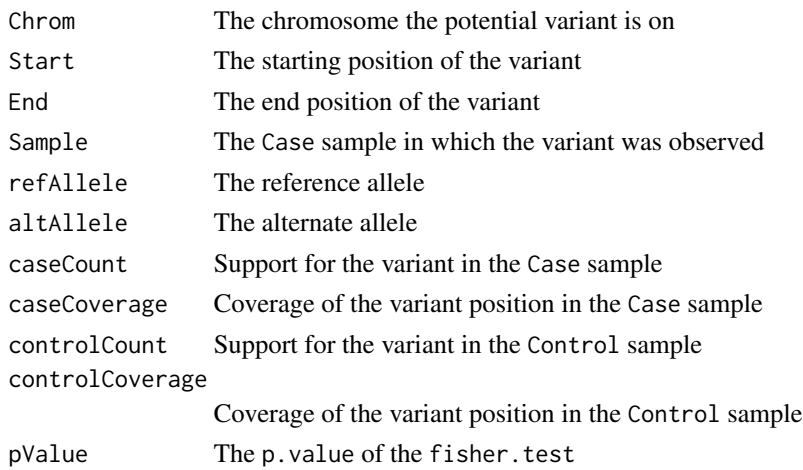

#### Author(s)

Paul Pyl

#### Examples

```
library(h5vc) # loading library
tallyFile <- system.file( "extdata", "example.tally.hfs5", package = "h5vcData" )
sampleData <- getSampleData( tallyFile, "/ExampleStudy/16" )
position <- 29979629
windowsize <- 2000
vars <- h5dapply( # Calling Variants
 filename = tallyFile,
  group = "/ExampleStudy/16",
  blocksize = 1000,
 FUN = callVariantsPairedFisher,
  sampledata = sampleData,
  pValCutOff = 0.1,
  names = c("Coverages", "Counts", "Reference"),
  range = c(position - windowsize, position + windowsize),
  verbose = TRUE
)
vars <- do.call(rbind, vars)
vars
```
callVariantsSingle *Single sample variant calling*

#### Description

A simple single sample variant calling function (calling SNVs and deletions)

# Usage

callVariantsSingle( data, sampledata, samples = sampledata\$Sample, errorRate = 0.001, minSupport = 2, m

# Arguments

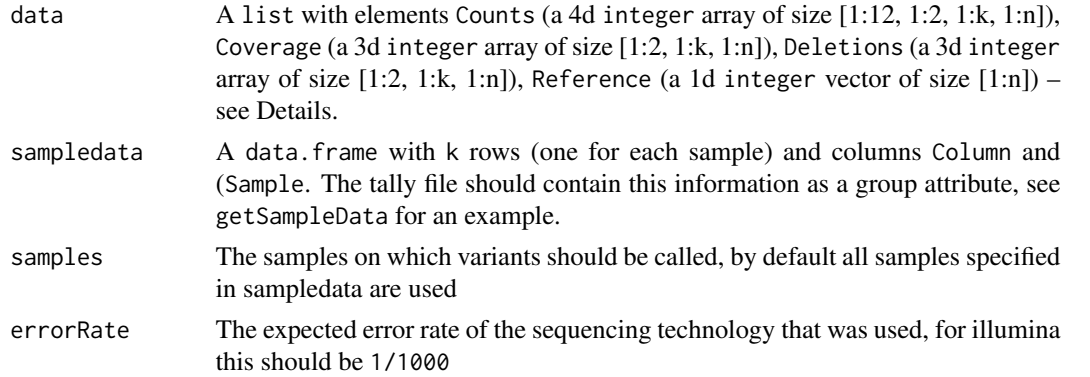

<span id="page-13-0"></span>

<span id="page-14-0"></span>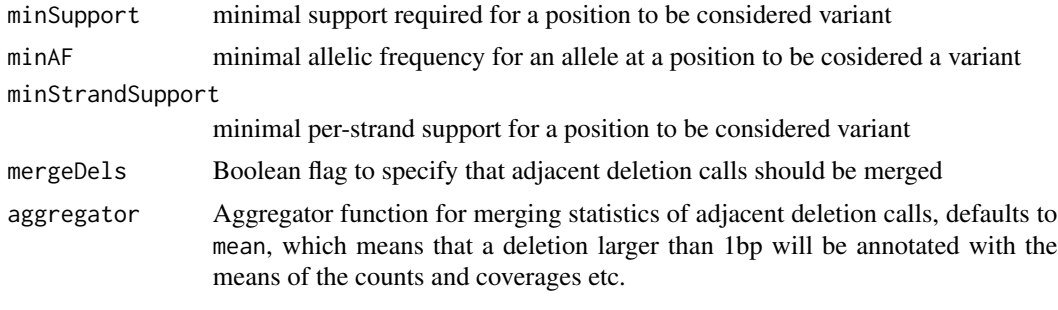

# Details

data is a list of datasets which has to at least contain the Counts and Coverages for variant calling respectively Deletions for deletion calling (if Deletions is not present no deletion calls will be made). This list will usually be generated by a call to the h5dapply function in which the tally file, chromosome, datasets and regions within the datasets would be specified. See [h5dapply](#page-20-1) for specifics.

callVariantsSingle implements a simple single sample variant callign approach for SNVs and deletions (if Deletions is a dataset present in the data parameter. The function applies three essential filters to the provided data, requiring:

- minSupport total support for the variant at the position - minStrandSupport support for the variant on each strand - an allele freqeuncy of at least minAF (for pure diploid samples this can be set relatively high, e.g. 0.3, for calling potentially homozygous variants a value of 0.8 or higher might be used)

Calls are annotated with the p-Value of a binom. test of the present support and coverage given the error rate provided in the errorRate parameter, no filtering is done on this annotation.

Adjacent deletion calls are merged based in the value of the mergeDels parameter and their statistics are aggregated with the function supplied in the aggregator parameter.

### Value

This function returns a data. frame containing annotated calls with the following slots:

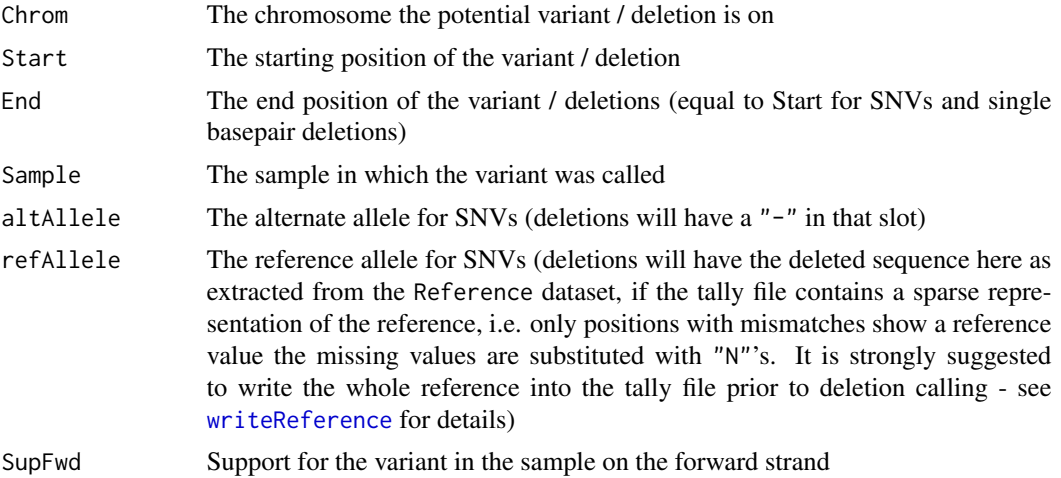

<span id="page-15-0"></span>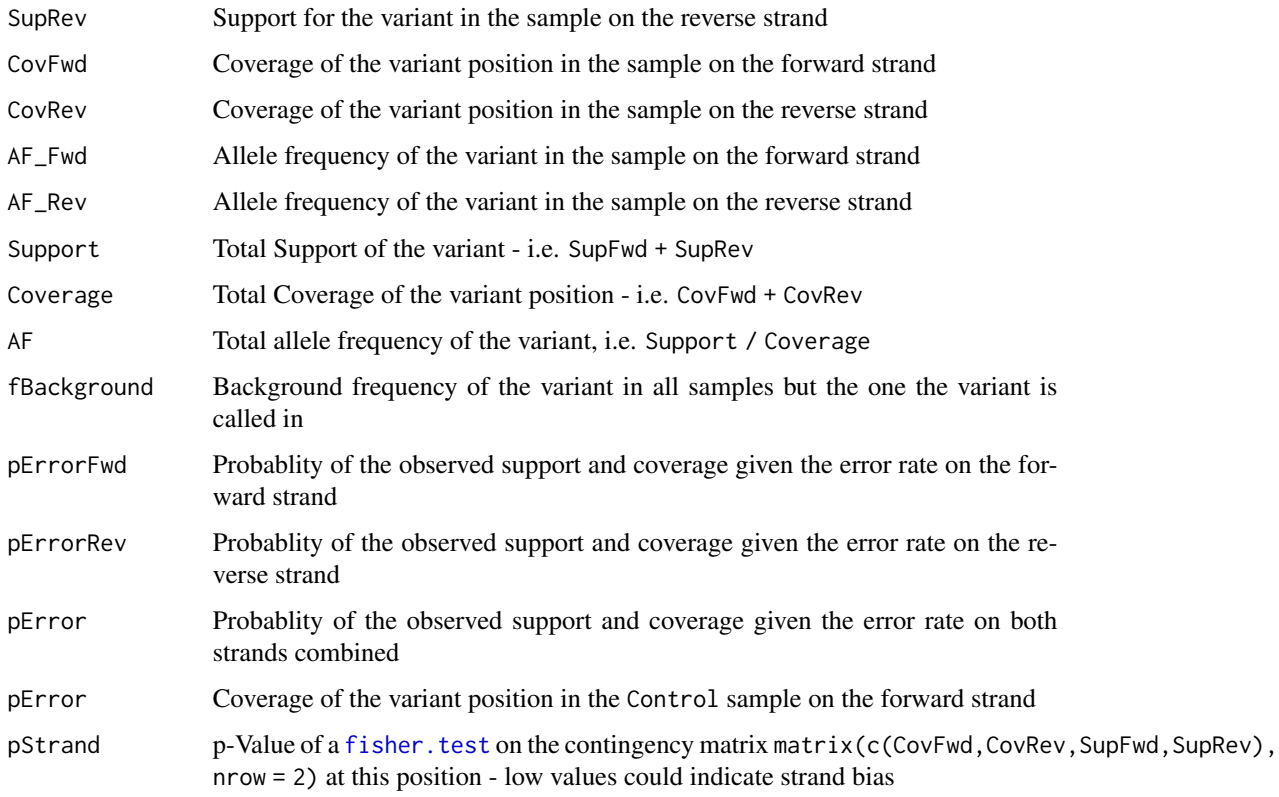

# Author(s)

Paul Pyl

```
library(h5vc) # loading library
tallyFile <- system.file( "extdata", "example.tally.hfs5", package = "h5vcData" )
sampleData <- getSampleData( tallyFile, "/ExampleStudy/16" )
position <- 29979629
windowsize <- 1000
vars <- h5dapply( # Calling Variants
 filename = tallyFile,
 group = "/ExampleStudy/16",
 blocksize = 500,
 FUN = callVariantsSingle,
 sampledata = sampleData,
 names = c("Coverages", "Counts", "Reference", "Deletions"),
 range = c(position - windowsize, position + windowsize)
\mathcal{L}vars <- do.call( rbind, vars ) # merge the results from all blocks by row
vars # We did find a variant
```
<span id="page-16-0"></span>

Functions to do analyses based on coverage

#### Usage

binnedCoverage( data, sampledata, gccount = FALSE )

# Arguments

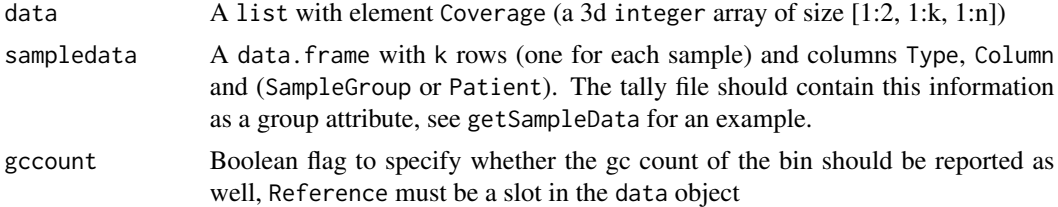

# Details

Explanations:

This computes the per sample coverage in a given bin (determined by the width of data). This feature is not implemented yet!

# Value

Returns a data. frame with columns containing the coverage with the current bin for all samples provided in sampledata. The binsize is determined by the blocksize argument given to h5dapply when this function is run directly on a tally file.

#### Author(s)

Paul Pyl

```
# loading library and example data
library(h5vc)
tallyFile <- system.file( "extdata", "example.tally.hfs5", package = "h5vcData" )
sampleData <- getSampleData( tallyFile, "/ExampleStudy/22" )
data <- h5dapply( # extractting coverage binned at 1000 bases
  filename = tallyFile,
  group = "/ExampleStudy/22",
  blocksize = 1000,
 FUN = binnedCoverage,
  sampledata = sampleData,
```

```
gccount = TRUE,
  names = c( "Coverages", "Reference" ),
 range = c(38900000,39000000)
)
data <- do.call(rbind, data)
rownames(data) <- NULL
head(data)
```
geom\_h5vc *geom\_h5vc*

#### Description

Plotting function that returns a ggplot2 layer representing the specified dataset for the specified samples in the region [positon - windowsize, position + windowsize].

#### Usage

geom\_h5vc( data, sampledata, samples=sampledata\$Sample, windowsize, position, dataset, ... )

#### Arguments

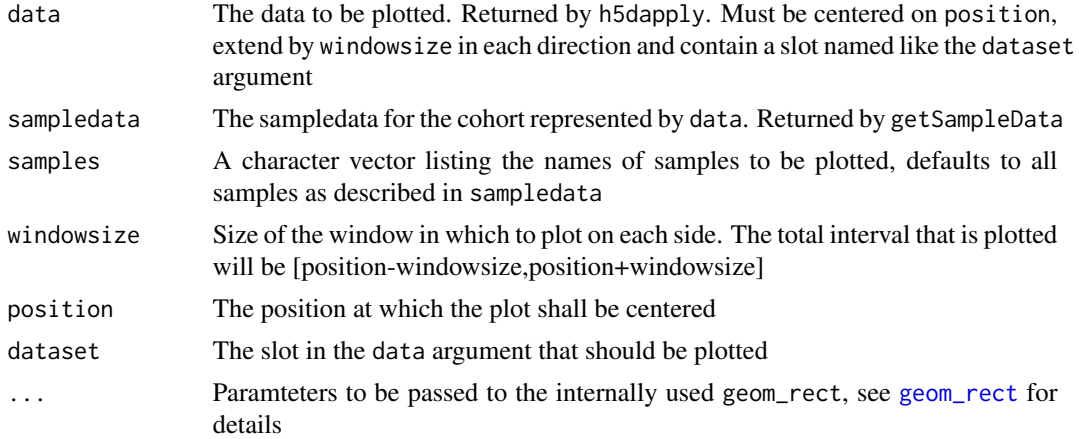

#### Details

Creates a ggplot layer centered on position using the specified dataset from list data, annotating it with sample information provided in the data.frame sampledata and showing all samples listed in sample. The resulting plot uses ggplot2's geom\_rect to draw boxes representing the values from dataset. The x-axis is the position and will span the interval [positon - windowsize, position + windowsize]. The x-axis is centered at 0 and additional layers to be added to the plot should be centered at 0 also.

Ths function allows for fast creation of overview plots similar to [mismatchPlot](#page-28-1) (without the stacking of tracks). The example below shows how one can create a plot showing the coverage and number of mismatches per position (but not the alternative allele) for a given region.

<span id="page-17-0"></span>

# <span id="page-18-0"></span>getSampleData 19

# Value

A ggplot layer object containing the plot of the specified dataset, this can be used like any other ggplot layer, i.e. it may be added to another plot.

#### Author(s)

Paul Pyl

### Examples

```
# loading library and example data
library(h5vc)
library(ggplot2)
tallyFile <- system.file( "extdata", "example.tally.hfs5", package = "h5vcData" )
sampleData <- getSampleData( tallyFile, "/ExampleStudy/16" )
position <- 29979629
windowsize <- 30
samples <- sampleData$Sample[sampleData$Patient == "Patient8"]
data <- h5dapply(
  filename = tallyFile,
  group = "/ExampleStudy/16",
 blocksize = windowsize * 3, #choose blocksize larger than range so that all needed data is collected as one block
  names = c("Coverages", "Counts", "Deletions"),
  range = c(position - windowsize, position + windowsize)
)[[1]]
# Summing up all mismatches irrespective of the alternative allele
data$CountsAggregate = colSums(data$Counts)
# Simple overview plot showing number of mismatches per position
p \leftarrow ggplot() +
geom_h5vc( data=data, sampledata=sampleData, windowsize = 35, position = 500, dataset = "Coverages", fill = "gray" ) +
geom_h5vc(data=data, sampledata=sampleData, windowsize = 35, position = 500, dataset = "CountsAggregate", fill =
facet_wrap( ~ ~ Sample, ~ ncol = 2 )print(p)
```
<span id="page-18-2"></span>getSampleData *Reading and writing sample data from / to a tally file*

#### <span id="page-18-1"></span>Description

These functions allow reading and writing of sample data to the HDF5-based tally files. The sample data is stored as group attribute.

#### Usage

```
getSampleData( filename, group )
setSampleData( filename, group, sampleData, largeAttributes = FALSE, stringSize = 64 )
```
#### **Arguments**

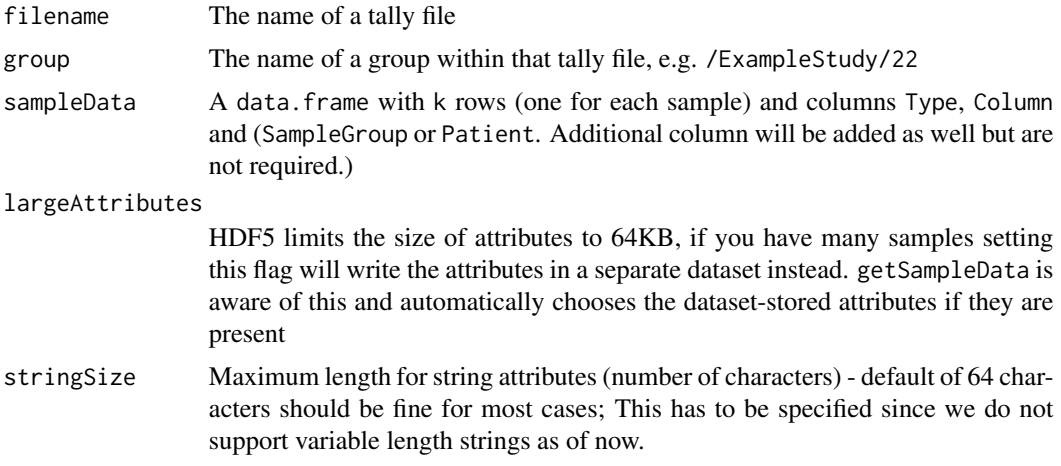

#### Details

The returned data.frame contains information about the sample ids, sample columns in the sample dimension of the dataset. The type of sample must be one of  $c("Case", "Control")$  to be used with the provided SNV calling function. Additional relevant per-sample information may be stored here.

Note that the following columns are required in the sample data where the rows represent samples in the cohort:

Sample: the sample id of the corresponding sample

Column: the index within the genomic position dimension of the corresponding sample, be aware that getSampleData and setSampleData automatically add / remove 1 from this value since internally the tally files store the dimension 0-based whereas within R we count 1-based.

Patient the patient id of the corresponding sample

Type the type of sample

# Value

sampledata A data.frame with k rows (one for each sample) and columns Type, Column and (SampleGroup or Patient).

#### Author(s)

Paul Pyl

```
# loading library and example data
library(h5vc)
# We make a copy of the file to tmp here, this is only needed if we want to keep the original intact.
tallyFile <- tempfile()
stopifnot(file.copy(system.file( "extdata", "example.tally.hfs5", package = "h5vcData" ), tallyFile))
```
#### <span id="page-20-0"></span>h5dapply 21

```
sampleData <- getSampleData( tallyFile, "/ExampleStudy/16" )
sampleData
# modify the sample data
sampleData$AnotherColumn <- paste( sampleData$Patient, "Modified" )
# write to tallyFile
setSampleData( tallyFile, "/ExampleStudy/16", sampleData )
# re-load and check if it worked
sampleData <- getSampleData( tallyFile, "/ExampleStudy/16" )
sampleData
```
<span id="page-20-1"></span>h5dapply *h5dapply*

# Description

This is the central function of the h5vc package, allows an apply operation along common dimensions of datasets in a tally file.

#### Usage

```
## S4 method for signature 'numeric'
h5dapply( ..., blocksize, range)
## S4 method for signature 'GRanges'
h5dapply( ..., group, range)
## S4 method for signature 'IRanges'
h5dapply( ..., range)
```
# Arguments

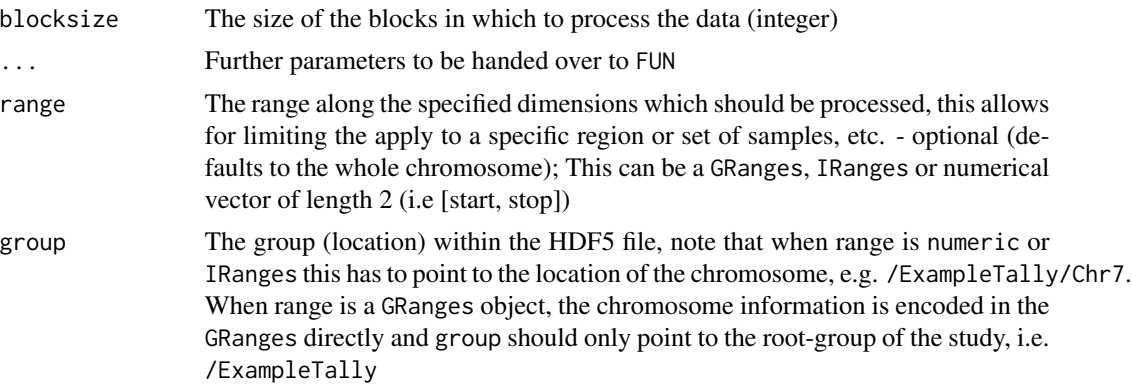

# Details

Additional function parameters are:

filename The name of a tally file to process group The name of a group in that tally file

- <span id="page-21-0"></span>FUN The function to apply to each block, defaults to function $(x)$  x, which returns the data as is (a list of arrays)
- names The names of the datasets to extract, e.g. c("Counts", "Coverages") optional (defaults to all datasets)
- dims The dimension to apply along for each dataset in the same order as names, these should correspond to compatible dimensions between the datsets. - optional (defaults to the genomic position dimension)
- samples Character vector of sample names must match contents of sampleData stored in the tallyFile
- **sampleDimMap** A list mapping dataset names to their respective sample dimensions default provides values for "Counts", "Coverages", "Deletions" and "Reference"
- verbose Boolean flag that controls the amount of messages being printed by h5dapply
- **BPPARAM** BPPARAM object to be passed to the [bplapply](#page-0-0) call used to apply FUN to the blocks - see BiocParallel documentation for details; if this is NULL a normal lapply will be used instead of [bplapply](#page-0-0).

This function applys parameter FUN to blocks along a specified axis within the tally file, group and specified datasets. It creates a list of arrays (one for each dataset) and processes that list with the function FUN.

This is by far the most essential and powerful function within this package since it allows the user to execute their own analysis functions on the tallies stored within the HDF5 tally file.

The supplied function FUN must have a parameter data or ... (the former is the expected behaviour), which will be supplied to FUN from h5dapply for each block. This structure is a list with one slot for each dataset specified in the names argument to h5dapply containing the array corresponding to the current block in the given dataset. Furthemore the slot h5dapplyInfo is reserved and contains another list with the following content:

Blockstart is an integer specifying the starting position of the current block (in the dimension specified by the dims argument to h5dapply)

Blockend is an integer specifying the end position of the current block (in the dimension specified by the dims argument to h5dapply)

Datasets Contains a data. frame as it is returned by [h5ls](#page-0-0) listing all datasets present in the other slots of data with their group, name, dimensions, number of dimensions (DimCount) and the dimension that is used for splitting into blocks (PosDim)

Group contains the name of the group as specified by the group argument to h5dapply

# Value

A list with one entry per block, which is the result of applying FUN to the datasets specified in the parameter names within the block.

#### Author(s)

Paul Pyl

#### h5dapply 23

```
# loading library and example data
library(h5vc)
tallyFile <- system.file( "extdata", "example.tally.hfs5", package = "h5vcData" )
sampleData <- getSampleData( tallyFile, "/ExampleStudy/16" )
# check the available samples and sampleData
print(sampleData)
data <- h5dapply( #extracting coverage using h5dapply
  filename = tallyFile,
  group = "/ExampleStudy/16",
 blocksize = 1000,
 FUN = function(x) rowSums(x$Coverages),
  names = c( "Coverages" ),
  range = c(29000000, 29010000),
  verbose = TRUE
 \lambdacoverages <- do.call( rbind, data )
colnames(coverages) <- sampleData$Sample[order(sampleData$Column)]
coverages
#Subsetting by Sample
sampleData <- sampleData[sampleData$Patient == "Patient5",]
data <- h5dapply( #extracting coverage using h5dapply
 filename = tallyFile,
 group = "/ExampleStudy/16",
 blocksize = 1000,
 FUN = function(x) rowsums(x%Coverages),
 names = c( "Coverages" ),
  range = c(29000000, 29010000)samples = sampleData$Sample,
 verbose = TRUE
  \lambdacoverages <- do.call( rbind, data )
colnames(coverages) <- sampleData$Sample[order(sampleData$Column)]
coverages
#Using GRanges and IRanges
library(GenomicRanges)
library(IRanges)
granges <- GRanges(
c(rep("16", 10), rep("22", 10)),
ranges = IRanges(
  start = c(seq(29000000, 29009000, 1000), seq(39000000, 39009000, 1000)),width = 1000
))
data <- h5dapply( #extracting coverage using h5dapply
 filename = tallyFile,
  group = "/ExampleStudy",
 blocksize = 1000,
  FUN = function(x) rowSums(x$Coverages),
  names = c( "Coverages" ),
  range = granges,
  verbose = TRUE
  )
```
#### <span id="page-23-0"></span>24 h5readBlock h5readBlock

lapply( data, function(x) do.call(rbind, x) )

<span id="page-23-1"></span>h5readBlock *h5readBlock*

#### Description

A simple access function for extracting a single block of data from a tally file, use [h5dapply](#page-20-1) for applying functions on multiple blocks / extracting multiple blocks form a tally file.

# Usage

h5readBlock( filename, group, names, dims, range, samples = NULL, sampleDimMap = .sampleDimMap, verbose

# Arguments

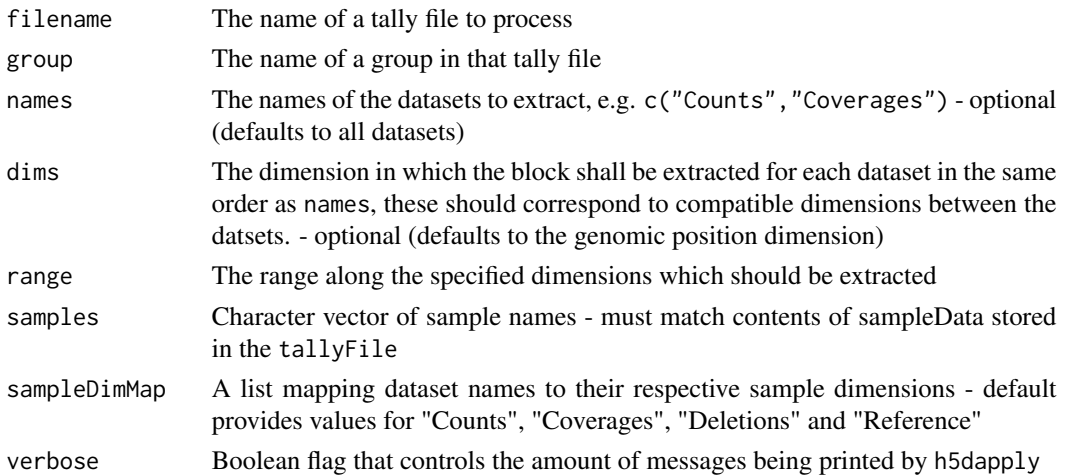

#### Details

This function extracts a block along the dimensions specified in dims (default: genomic position) from the datasets specified in names and returns it. The block is defined by the parameter range.

The function returns a list with one slot for each dataset specified in the names argument to containing the array corresponding to the specified block in the given dataset. Furthemore the slot h5dapplyInfo is reserved and contains another list with the following content:

Blockstart is an integer specifying the starting position of the current block (in the dimension specified by the dims argument to h5dapply)

Blockend is an integer specifying the end position of the current block (in the dimension specified by the dims argument to h5dapply)

Datasets Contains a data.frame as it is returned by h51s listing all datasets present in the other slots of data with their group, name, dimensions, number of dimensions (DimCount) and the dimension that is used for splitting into blocks (PosDim)

Group contains the name of the group as specified by the group argument to h5dapply

<span id="page-24-0"></span>helpers 25

# Value

A list with one entry per dataset and an additional slot h5dapplyInfo containing auxiliary information.

#### Author(s)

Paul Pyl

# Examples

```
library(h5vc) # loading the library
tallyFile <- system.file( "extdata", "example.tally.hfs5", package = "h5vcData" )
data <- h5readBlock( #extracting coverage, deletions and reference using h5dreadBlock
 filename = tallyFile,
  group = "/ExampleStudy/16",
  names = c( "Coverages", "Deletions", "Reference" ),
  range = c(29000000,29010000),
  verbose = TRUE
)
str(data)
sampleData <- getSampleData( tallyFile, "/ExampleStudy/16" )
#Subsetting by Sample
sampleData <- sampleData[sampleData$Patient == "Patient8",]
data <- h5readBlock( #extracting coverage, deletions and reference using h5dreadBlock
  filename = tallyFile,
  group = "/ExampleStudy/16",
  names = c( "Coverages", "Deletions", "Reference" ),
  range = c(29000000,29010000),
  samples = sampleData$Sample,
  verbose = TRUE
\mathcal{L}str(data)
```
helpers *helper functions*

#### <span id="page-24-1"></span>Description

These functions are helpers for dealing with tally data stored in HDF5 files.

#### Usage

```
formatGenomicPosition(x, unit = "Mb", divisor = 1000000, digits = 3,
nsmall = 1)
encodeDNAString( ds )
defineBlocks( start, stop, blocksize )
getChromSize( tallyFile, group, dataset = "Reference", posDim = 1 )
```
26 helpers and the contract of the contract of the contract of the contract of the contract of the contract of the contract of the contract of the contract of the contract of the contract of the contract of the contract of

#### Arguments

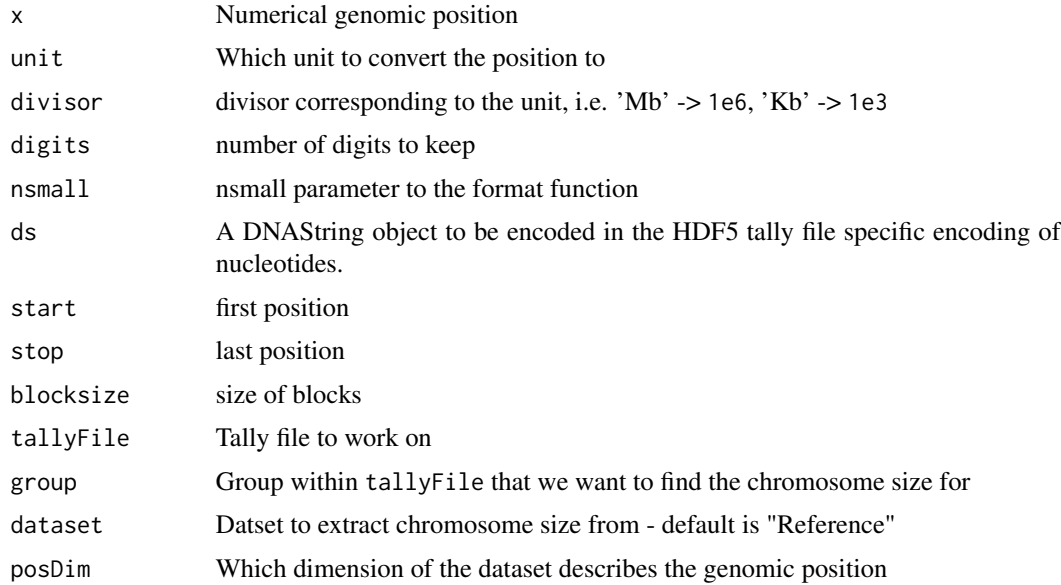

#### Details

formatGenomicPosition: Helps formatting genomic positions for annotating axes in mismatch plots etc.

encodeDNAString: This translates a DNAString object into a comaptible encoding that can be written to a HDF5 based tally file in the Reference dataset. Since the Python script for generating tallies only sets the Reference dataset in positions where mismatches exists updating the Reference dataset becomes necessary if one would like to perform analysis involving sequence context (GCbias, mutationSpectrum, etc.)

defineBlocks: This function returns a data.frame with the columns Start and End for blocks of size blocksize spanning the interval [start, stop].

getChromSize: This function is a helper to quickly look-up the chromosome size of a given group and tally file.

#### Value

formatGenomicPosition: formatted genomic position, e.g. "123.4 Mb"

encodeDNAString: A numeric vector encoding the nucleotide sequence provided in ds according to the scheme c("A"=0,"C"=1,"G"=2,"T"=3).

defineBlocks: A data.frame with the columns Start and End for blocks of size blocksize spanning the interval [start, stop].

getChromSize: Returns a numeric that is the size of the chromosome.

# Author(s)

Paul Pyl

#### <span id="page-26-0"></span>mergeTallies 27

#### Examples

```
formatGenomicPosition(123456789)
library(Biostrings)
lapply( DNAStringSet( c("simple"="ACGT", "movie"="GATTACA") ), encodeDNAString )
getChromSize( system.file("extdata", "example.tally.hfs5", package="h5vcData"), "/ExampleStudy/16" )
```
mergeTallies *Merging the prepared results from multiple bam file tallies into one block that can be written to the HDF5 tally file*

#### Description

This function merges a set of tallies that have been processed with prepareForHDF5 into one block of data.

# Usage

```
mergeTallies( tallies )
```
#### Arguments

tallies A list of prepared talies, i.e. a list of lists with slots for the datasets "Counts", "Coverage", "Deletions" and "Reference" in each sub-list

# Details

This function merges tallies from a set of bam files / samples, note that the order of samples in the sample column will be the same as the order of samples in the provided list, so ake sure this matches your sampledata.

#### Value

A list with slots containing the Counts,Coverages,Deletions and Reference datasets for the samples given in tallies. Each of the slots contains an array with the contents of the provided sub-lists merged along the "sample" axis. The Reference slot os filled from the first element of tallies and it is up to the user to make sure that the tallies provided for merging have compatible references.

### Author(s)

Paul Pyl

# <span id="page-27-0"></span>Examples

```
library(h5vc)
library(BSgenome.Hsapiens.UCSC.hg19)
files <- c("NRAS.AML.bam","NRAS.Control.bam")
bamFiles <- file.path( system.file("extdata", package = "h5vcData"), files)
chrom = "1"startpos <- 115247090
endpos <- 115259515
theData <- lapply( bamFiles, function(bamf){ tallyBAM(bamf, chrom, startpos, endpos) } )
str(theData)
reference <- getSeq(BSgenome.Hsapiens.UCSC.hg19, "chr1", startpos, endpos)
theMergedData <- mergeTallies(lapply(theData, prepareForHDF5, reference))
str(theMergedData)
```
mergeTallyFiles *Merging multiple tally files into one*

# Description

Function to merge multiple tally files by genomic position (i.e. gluing samples together)

#### Usage

```
mergeTallyFiles( inputFiles, destFile, destGroup, blockSize = 1e6, sampleDims = c(), positionDims = c() )
```
#### Arguments

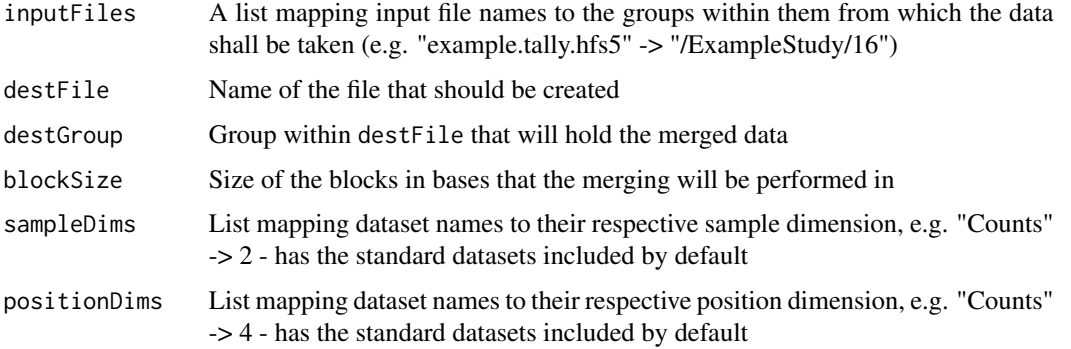

# Details

This function merges tally data from a list of tally files into a new destination file.

#### Value

[None] – prints progress messages along the way.

# <span id="page-28-0"></span>mismatchPlot 29

# Author(s)

Paul Pyl

#### Examples

```
## Not run:
mergeTallyFiles{ # merging a file to itself, i.e. "doubling" it
  list(
    "example.tally.hfs5" = "/ExampleStudy/16",
    "example.tally.hfs5" = "/ExampleStudy/16"
  ),
  "test.merge.hfs5",
  "/MergedStudy/16"}
## End(Not run)
```
<span id="page-28-1"></span>mismatchPlot *mismatchPlot*

# Description

Plotting function that returns a ggplot2 object representing the mismatches and coverages of the specified samples in the specified region.

# Usage

```
mismatchPlot( data, sampledata, samples=sampledata$Sample, windowsize = NULL, position = NULL, range =
```
# Arguments

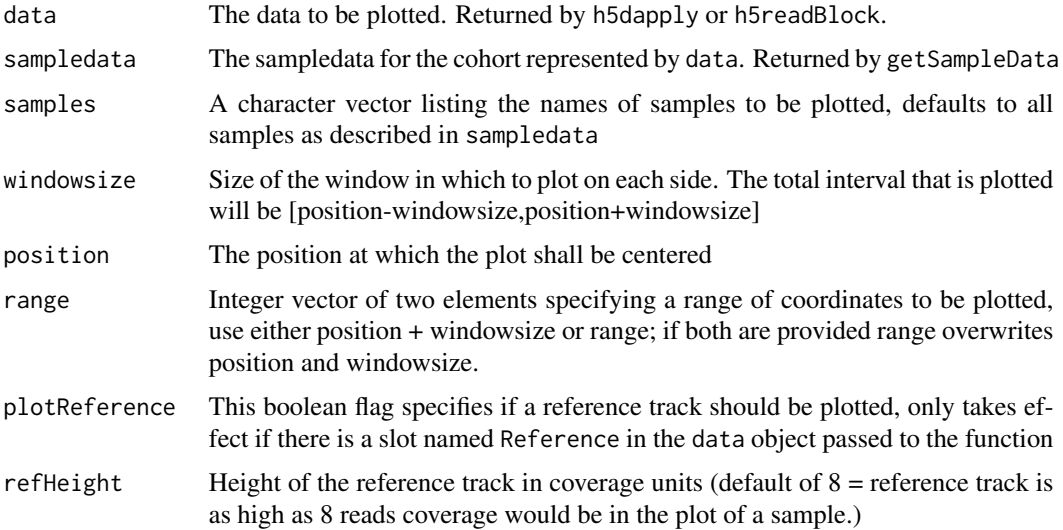

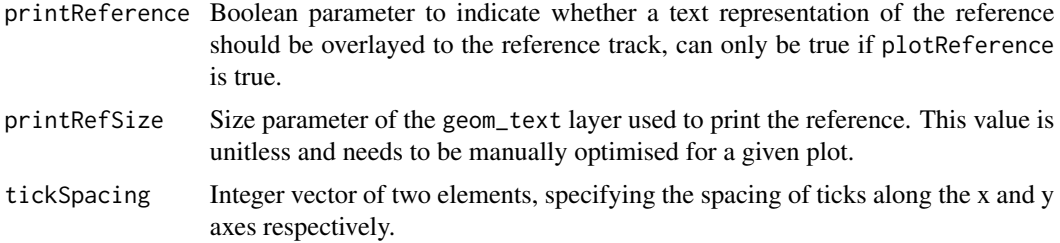

#### Details

If position and windowsize are specified this function creates a plot centered on position using the coverage and mismatch counts stored in data, annotating it with sample information provided in the data.frame sampledata and showing all samples listed in sample. If range is specified, the plot will cover the positions from range[1] to range[2]. The difference between specifying range or position plus windowsize lies only in the labelling of the x-axis and the coordinate system used on the x-axis. In the former case the coordinate system is that of genomic coordinates as specified in range, when using the latter the x-axis coordinates go from -windowsize through +windowsize and position  $\theta$  is marked with the calue provided in the position parameter. Furthermore when a position and windowsize are provided two black lines marking the center position are drawn (this is usefull for visualising SNVs)

If neither range, nor position and windowsize are specified the function will try to extract the information from the data object. If data is the return value of a call to h5dapply or h5readBlock this will work automagically.

The plot has the genomic position on the x-axis. The y-axis encodes values where positive values are on the forward strand and negative values on the reverse. The coverage is shown in grey, deletions in purple and the mismatches in the colors specified in the legend. Note that for each possible mismatch there is an additional color for low-quality counts (coming from the first and last sequencing cycles), so e.g. C is filled dark red and C\_lq light red.

If data is the result of a call to h5dapply representing multiple blocks of data as defined in the range parameter to h5dapply then the plot will contain the mismatchPlots of each of the ranges plotted next to each other.

# Value

A ggplot object containing the mismatch plot, this can be used like any other ggplot object, i.e. additional layers and styles my be applied by simply adding them to the plot.

#### Author(s)

Paul Pyl

```
# loading library and example data
library(h5vc)
tallyFile <- system.file( "extdata", "example.tally.hfs5", package = "h5vcData" )
sampleData <- getSampleData( tallyFile, "/ExampleStudy/16" )
position <- 29979628
```

```
windowsize <- 30
samples <- sampleData$Sample[sampleData$Patient == "Patient8"]
data <- h5readBlock(
  filename = tallyFile,
  group = "/ExampleStudy/16",
 names = c("Coverages", "Counts", "Deletions", "Reference"),
 range = c(position - windowsize, position + windowsize)
)
#Plotting with position and windowsize
p <- mismatchPlot(
  data = data,
  sampledata = sampleData,
  samples = samples,
 windowsize = windowsize,
 position = position
)
print(p)
#plotting with range and modified tickSpacing and refHeight
p <- mismatchPlot(
 data = data,
  sampledata = sampleData,
  samples = samples,
  range = c(position - windowsize, position + windowsize),
  tickSpacing = c(20, 5),
 refHeight = 5
)
print(p)
#plotting without specfiying range or position
p <- mismatchPlot(
 data = data,
  sampledata = sampleData,
  samples = samples
\lambdaprint(p)
#Plotting multiple regions (with small overlaps)
library(IRanges)
dataList <- h5dapply(
 filename = tallyFile,
  group = "/ExampleStudy/16",
 names = c("Coverages", "Counts", "Deletions", "Reference"),
range = IRanges(start = seq( position - windowsize, position + windowsize, 20), width = 30 )
)
p <- mismatchPlot(
  data = dataList,
  sampledata = sampleData,
 samples = samples
)
print(p)
```

```
mutationSpectra Mutation spectrum analyses
```
These functions help in analyses of mutation spectra

#### Usage

```
mutationSpectrum( variantCalls, tallyFile, study, context = 1 )
```
#### Arguments

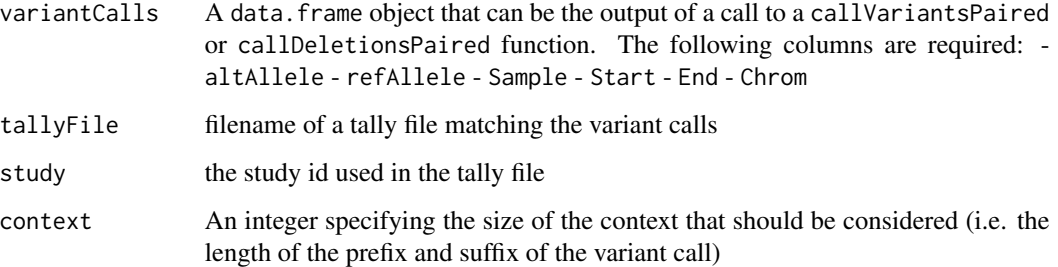

# Details

This function takes a set of variant calls (SNVs/Deletions) and a tallyFile as well as a context size and tabulates the number of observed mutations stratified by type (refAllele->altAllele) and sequence context (i.e. the prefix and suffix of size context around the variant position in the genome)

bases serves to map character representations to numeric encoding of bases

variantCalls is an example dataset of variant calls created by running callVariantsPaired on the example.tally.hfs5 file.

# Value

A table listing the counts of mutations stratified by allele, sequence context and sample.

#### Author(s)

Paul Pyl

```
library(h5vc)
tallyFile <- system.file( "extdata", "example.tally.hfs5", package = "h5vcData" )
data( "example.variants", package = "h5vcData" )
head( mutationSpectrum( variantCalls, tallyFile, "/ExampleStudy" ) )
```
<span id="page-32-0"></span>This function generates a mutation spectrum plot from a mutation spectrum returned by a call to mutationSPectrum

# Usage

```
plotMutationSpectrum( ms, plotCounts = TRUE )
```
#### Arguments

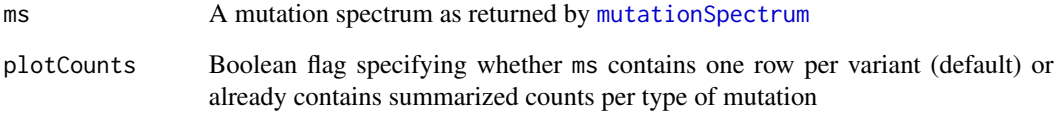

# Details

The plot is inspired by the one shown in figure 1b of Signatures of mutational processes in human cancer -- Alexandrov et. al.

# Value

A ggplot object containing the mutation spectrum plot

#### Author(s)

Paul Pyl

```
library(h5vc)
tallyFile <- system.file( "extdata", "example.tally.hfs5", package = "h5vcData" )
data( "example.variants", package = "h5vcData" )
plotMutationSpectrum( mutationSpectrum( variantCalls, tallyFile, "/ExampleStudy" ) )
```
<span id="page-33-1"></span><span id="page-33-0"></span>

This function prepares the resulting array of a call to tallyBAM for writing to an HDF5 tally file.

#### Usage

prepareForHDF5( counts, reference )

#### Arguments

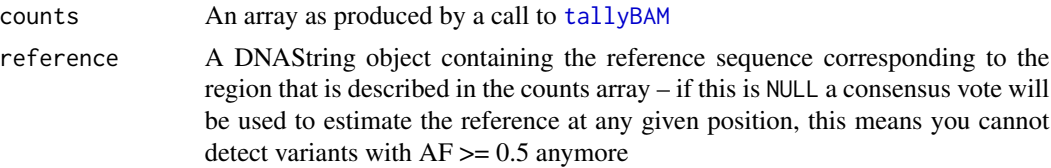

# Details

This function performs the neccessary transformation to the array returned by [tallyBAM](#page-35-1) to be compatible with the HDF5 tally file data structure.

#### Value

A list with slots containing the Counts,Coverages,Deletions and Reference datasets for the given sample.

#### Author(s)

Paul Pyl

```
library(h5vc)
library(BSgenome.Hsapiens.UCSC.hg19)
files <- c("NRAS.AML.bam","NRAS.Control.bam")
bamFiles <- file.path( system.file("extdata", package = "h5vcData"), files)
chrom = "1"startpos <- 115247090
endpos <- 115259515
theData <- lapply( bamFiles, function(bamf){
  tallyBAM( file = bamf, chr = chrom, start = startpos, stop = endpos, ncycles = 10 )
})
reference <- getSeq(BSgenome.Hsapiens.UCSC.hg19, "chr1", startpos, endpos)
theData <- lapply(theData, prepareForHDF5, reference)
str(theData)
```
<span id="page-34-1"></span><span id="page-34-0"></span>Functions for preparing an HDF5 file for storing tally data and / or modifying an existing file

# Usage

prepareTallyFile( filename, study, chrom, chromlength, nsamples, maxsamples = nsamples, chunkSize = 500 resizeCohort( filename, study, chrom, newNumberOfSamples, dimmap = .sampleDimMap, force = FALSE )

# Arguments

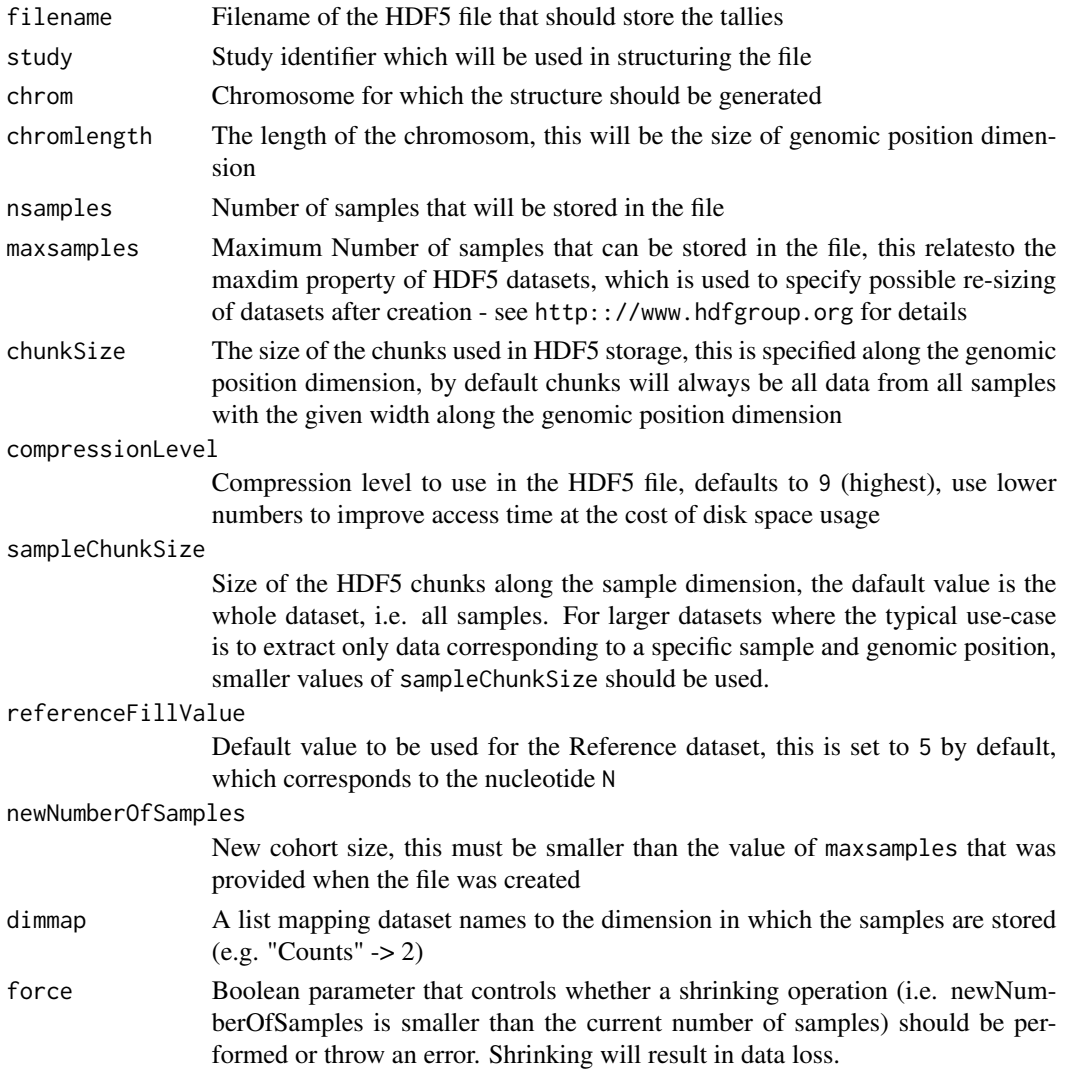

# Details

prepareTallyFile prepares (and creates if neccessary) an HDF5 file for storing the datasets that are associated with a tally. It creates the required groups and datasets (filled with 0's). resizeCohortResizes the datasets to a new number of samples, this is limited by the value of maxsamples that was provided in the initial call to prepareTallyFile

# Value

Returns TRUE on success

# Author(s)

Paul Pyl

# Examples

prepareTallyFile(file.path(tempdir(), "test.tally.hfs5"), "SomeStudy", "ChromosomeB", 1e6, 20)

<span id="page-35-1"></span>tallyBAM *tallyBAM*

# Description

Function for creating tallies from bam files.

#### Usage

tallyBAM(file, chr, start, stop, q=25, ncycles = 0, max.depth=1000000, verbose=FALSE, reference = NULL)

# Arguments

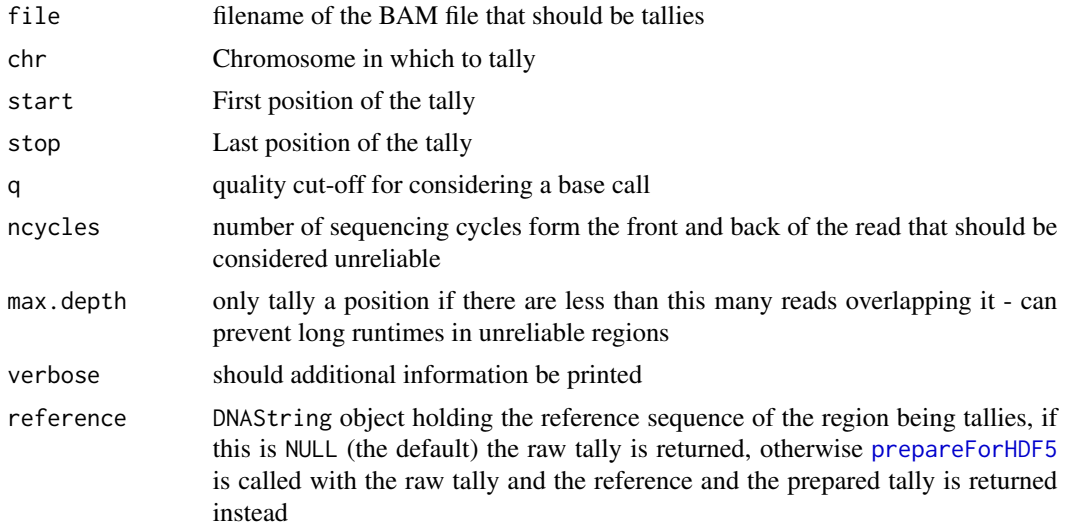

<span id="page-35-0"></span>

#### <span id="page-36-0"></span>tallyRanges 37

# Details

This function tallies nucleotides and deletion counts in the specified region of a given BAM file. The results can be processed with the [prepareForHDF5](#page-33-1) function.

This function was adapted from the [bam2R](#page-0-0) function provided by the deepSNV package.

#### Value

An array object with dimensions  $[stop - start + 1, 18, 2]$  which represent positions times nucleotides (4 bases + deletions + insertions times three for early, middle and late sequencing cycles) times strands.

#### Author(s)

Paul Pyl

#### Examples

```
library(h5vc)
files <- c("NRAS.AML.bam","NRAS.Control.bam")
bamFiles <- file.path( system.file("extdata", package = "h5vcData"), files)
chrom = "1"
startpos <- 115247090
endpos <- 115259515
theData <- lapply( bamFiles, function(bamf){
  tallyBAM( file = bamf, chr = chrom, start = startpos, stop = endpos, ncycles = 10 )
})
str(theData)
print(theData[[1]][,,,9491]) #position 9491 of the pileup
```
<span id="page-36-1"></span>tallyRanges *Tallying function with a* GRanges *interface.*

#### Description

Functions for tallying bam files in genomic intervals provided as GRanges objects, special version of the function for direct writing or computation on a cluster exist.

#### Usage

```
tallyRanges(bamfiles, ranges, reference, q = 25, ncycles = 10, max.depth = 1e+06)
tallyRangesToFile(tallyFile, study, bamfiles, ranges, reference, samples = NULL, q = 25, ncycles = 0, ma
tallyRangesBatch(tallyFile, study, bamfiles, ranges, reference, q = 25, ncycles = 10, max.depth=1e6, re
```
#### <span id="page-37-0"></span>Arguments

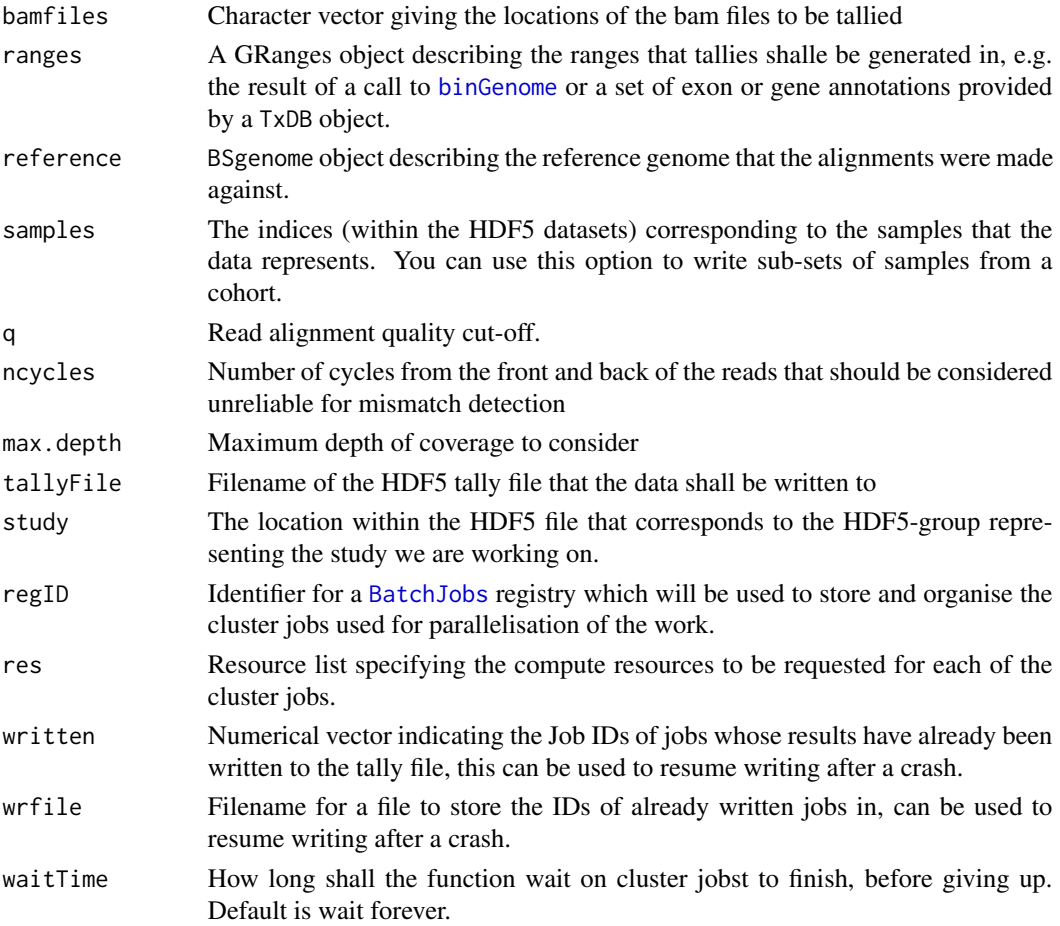

# Details

tallyRanges returns the tallies corresponding to the specifed ranges, tallyToFile performs the same task but writes the results to the tally file directly. tallyRangesBatch uses the [BatchJobs](#page-0-0) package to set up cluster jobs for tallying and collects and writes the results of those jobs to the tally file. It is important to have a properly configured cluster (inlcuding a .BatchJobs.R as well as a template file). See the documentation of BatchJobs for that information.

# Value

For tallyRanges the return value is a list of lists, where the top level corresponds to the ranges provided as an input to the function and each element is a list of the datasets in compatible format, that can directly be written to an HDF5 file using the [writeToTallyFile](#page-39-1) function. The other two function perform the writing directly and return

# Author(s)

Paul Theodor Pyl

# <span id="page-38-0"></span>writeReference 39

#### Examples

```
suppressPackageStartupMessages(library("h5vc"))
suppressPackageStartupMessages(library("rhdf5"))
files <- list.files( system.file("extdata", package = "h5vcData"), "Pt.*bam$" )
bamFiles <- file.path( system.file("extdata", package = "h5vcData"), files)
suppressPackageStartupMessages(require(BSgenome.Hsapiens.NCBI.GRCh38))
suppressPackageStartupMessages(require(GenomicRanges))
dnmt3a <- read.table(system.file("extdata", "dnmt3a.txt", package = "h5vcData"), header=TRUE, stringsAsFactors = I
dnmt3a <- with( dnmt3a, GRanges(seqname, ranges = IRanges(start = start, end = end)))
dnmt3a <- reduce(dnmt3a)
require(BiocParallel)
register(MulticoreParam())
theData <- tallyRanges( bamFiles, ranges = dnmt3a[1:3], reference = Hsapiens )
str(theData)
```
<span id="page-38-1"></span>writeReference *Filling the Reference dataset in a tally file from a DNAString*

#### **Description**

Function to fill the Reference dataset of a tally file from a DNAString object

#### Usage

```
writeReference( tallyFile, group, dnastring, blocksize = 1000000, verbose = TRUE )
```
#### Arguments

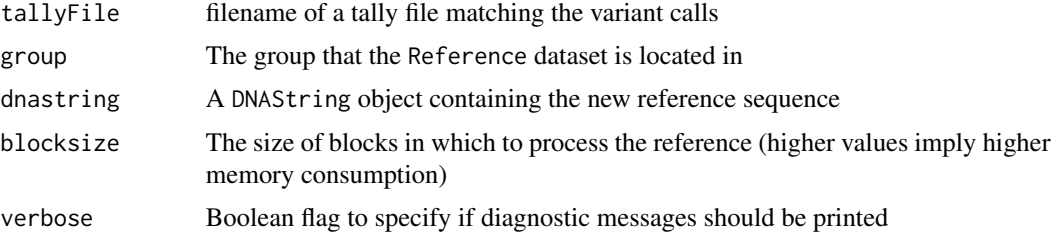

#### Details

This function takes a tally file, a location within it (the group argument) and a reference sequence as a DNAString object, encodes the reference in the appropriate way and writes it to the location in the tally file in blocks of size specified in blocksize. The reference will be written to a dataset with the path paste(group, "Reference", sep = "/") within the tally file. The dataset itself must exists and have the correct dimensions to hold the sequence specified in dnastring.

#### Value

Returns TRUE on success.

# Author(s)

Paul Pyl

# Examples

```
library(h5vc)
library(rhdf5)
library(Biostrings)
filename = file.path(tempdir(), "write.ref.test.hfs5")
prepareTallyFile(filename=filename,study="SomeStudy",chrom="Foo",chromlength=8,nsamples=1)
writeReference(filename, group = "/SomeStudy/Foo", dnastring = DNAString("GATTACCA"))
h5dump(filename)$SomeStudy$Foo$Reference
```
<span id="page-39-1"></span>writeToTallyFile *Writing data to an HDF5 tally file*

# Description

This function is used to write the results of a call to [tallyRanges](#page-36-1) to an HDF5 tally file.

#### Usage

```
writeToTallyFile( theData, file, study, ranges, samples = NULL )
```
# Arguments

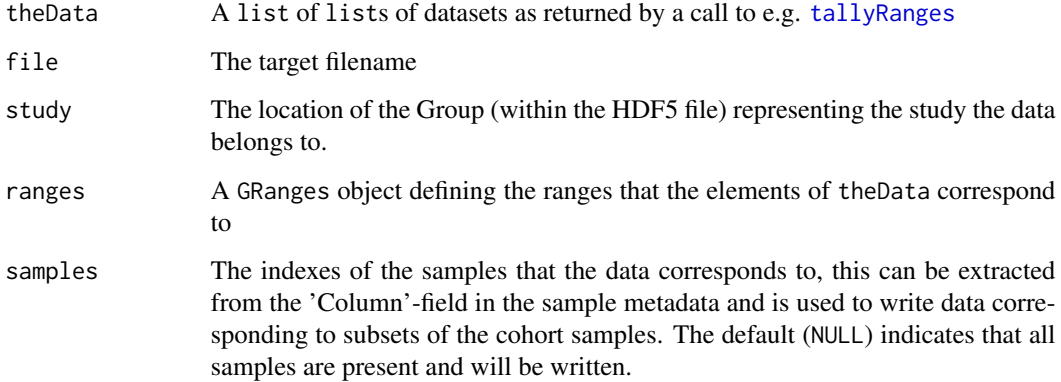

# Author(s)

Paul Theodor Pyl

<span id="page-39-0"></span>

# writeToTallyFile 41

```
suppressPackageStartupMessages(library("h5vc"))
suppressPackageStartupMessages(library("rhdf5"))
files <- list.files( system.file("extdata", package = "h5vcData"), "Pt.*bam$" )
bamFiles <- file.path( system.file("extdata", package = "h5vcData"), files)
suppressPackageStartupMessages(require(BSgenome.Hsapiens.NCBI.GRCh38))
suppressPackageStartupMessages(require(GenomicRanges))
dnmt3a <- read.table(system.file("extdata", "dnmt3a.txt", package = "h5vcData"), header=TRUE, stringsAsFactors = I
dnmt3a <- with( dnmt3a, GRanges(seqname, ranges = IRanges(start = start, end = end)))
dnmt3a <- reduce(dnmt3a)
require(BiocParallel)
register(MulticoreParam())
theData <- tallyRanges( bamFiles, ranges = dnmt3a[1:3], reference = Hsapiens )
chrom <- "2"
chromlength <- 250e6
study <- "/DNMT3A"
tallyFile <- file.path( tempdir(), "DNMT3A.tally.hfs5" )
if( file.exists(tallyFile) ){
  file.remove(tallyFile)
}
if( prepareTallyFile( tallyFile, study, chrom, chromlength, nsamples = length(files) ) ){
  h5ls(tallyFile)
}else{
  message( paste( "Preparation of:", tallyFile, "failed" ) )
}
writeToTallyFile(theData, tallyFile, study = "/DNMT3A", ranges = dnmt3a[1:3])
```
# <span id="page-41-0"></span>Index

applyTallies, [3](#page-2-0)

bam2R, *[37](#page-36-0)* bases *(*mutationSpectra*)*, [31](#page-30-0) BatchJobs, *[38](#page-37-0)* batchTallies, [4](#page-3-0) batchTallyParam *(*batchTallies*)*, [4](#page-3-0) binGenome, [6,](#page-5-0) *[38](#page-37-0)* binnedAFs, [7](#page-6-0) binnedCoverage *(*Coverage*)*, [17](#page-16-0) binom.test, *[15](#page-14-0)* bplapply, *[22](#page-21-0)*

callDeletionsPaired *(*callVariants*)*, [8](#page-7-0) callVariants, [8](#page-7-0) callVariantsFisher, [12](#page-11-0) callVariantsPaired *(*callVariants*)*, [8](#page-7-0) callVariantsPairedFisher *(*callVariantsFisher*)*, [12](#page-11-0) callVariantsSingle, [14](#page-13-0) collectTallies *(*batchTallies*)*, [4](#page-3-0) Coverage, [17](#page-16-0)

defineBlocks, *[7](#page-6-0)* defineBlocks *(*helpers*)*, [25](#page-24-0)

encodeDNAString *(*helpers*)*, [25](#page-24-0)

fisher.test, *[13](#page-12-0)*, *[16](#page-15-0)* formatGenomicPosition *(*helpers*)*, [25](#page-24-0)

geom\_h5vc, [18](#page-17-0) geom\_rect, *[18](#page-17-0)* getChromSize *(*helpers*)*, [25](#page-24-0) getSampleData, *[13](#page-12-0)*, [19](#page-18-0)

h5dapply, *[13](#page-12-0)*, *[15](#page-14-0)*, [21,](#page-20-0) *[24](#page-23-0)* h5dapply,GRanges-method *(*h5dapply*)*, [21](#page-20-0) h5dapply,IRanges-method *(*h5dapply*)*, [21](#page-20-0) h5dapply,numeric-method *(*h5dapply*)*, [21](#page-20-0) h5ls, *[22](#page-21-0)*, *[24](#page-23-0)*

h5readBlock, *[4](#page-3-0)*, [24](#page-23-0) h5vc *(*h5vc-package*)*, [2](#page-1-0) h5vc-package, [2](#page-1-0) helpers, [25](#page-24-0)

mergeTallies, [27](#page-26-0) mergeTallyFiles, [28](#page-27-0) mismatchPlot, *[18](#page-17-0)*, [29](#page-28-0) mutationSpectra, [31](#page-30-0) mutationSpectrum, *[33](#page-32-0)* mutationSpectrum *(*mutationSpectra*)*, [31](#page-30-0)

plotMutationSpectrum, [33](#page-32-0) prepareForHDF5, [34,](#page-33-0) *[36,](#page-35-0) [37](#page-36-0)* prepareTallyFile, *[5](#page-4-0)*, [35](#page-34-0)

rerunBatchTallies *(*batchTallies*)*, [4](#page-3-0) resizeCohort *(*prepareTallyFile*)*, [35](#page-34-0)

setSampleData, *[3](#page-2-0)*, *[5](#page-4-0)* setSampleData *(*getSampleData*)*, [19](#page-18-0)

tallyBAM, *[4](#page-3-0)*, *[6](#page-5-0)*, *[34](#page-33-0)*, [36](#page-35-0) tallyRanges, [37,](#page-36-0) *[40](#page-39-0)* tallyRangesBatch *(*tallyRanges*)*, [37](#page-36-0) tallyRangesToFile *(*tallyRanges*)*, [37](#page-36-0)

variantCalls *(*mutationSpectra*)*, [31](#page-30-0) vcConfParams *(*callVariants*)*, [8](#page-7-0)

writeReference, *[15](#page-14-0)*, [39](#page-38-0) writeToTallyFile, *[38](#page-37-0)*, [40](#page-39-0)